#### ScanCode Overview Q2 2019

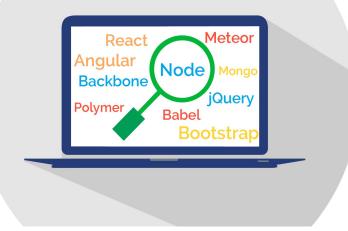

# Topics

- What is ScanCode?
  - ScanCode Toolkit
  - ScanCode Workbench
- ScanCode Community
- ScanCode Roadmap
- About nexB

#### What is ScanCode?

- Open source tools for open source compliance
- Toolkit Identify software origin and license from the code <u>https://github.com/nexB/scancode-toolkit</u>
- Workbench Review scans and conclude licensing <u>https://github.com/nexB/scancode-workbench</u>
- Licenses
  - Software Apache 2.0 (SPDX id:Apache-2.0)
  - License Data Creative Commons Public Domain (SPDX id: CC0-1.0)

#### ScanCode Toolkit

- Best in class license & copyright scan accuracy
- Scan files or packages
- Plugin architecture
- Command line tool
- Linux, Mac OSX and Windows

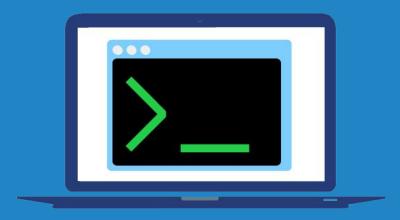

#### ScanCode Toolkit

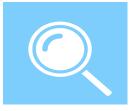

Detect provenance (origin and license) data from files, packages or package manifests

- Copyright detection based on natural language processing
- License detection based on automatons, inverted indexes and multi-diffs
  - Public repository of license rules and samples
  - Add/correct detections by adding/correcting rule or samples not code
- JSON, CSV, SPDX and other output formats

#### ScanCode Toolkit [2]

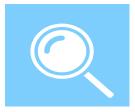

#### Other features

- Detect authors, URLs and email addresses
- Report copyright holders to summarize copyright notices
- Plugin architecture for "pre" or "post" extensions good for filters, summarization or other......
- DeltaCode to compare Scans
- "Universal" archive extractor

#### ScanCode Workbench

- Visualize Scan data
- Document license conclusions
- Electron-based desktop application
- Linux, Mac OSX and Windows

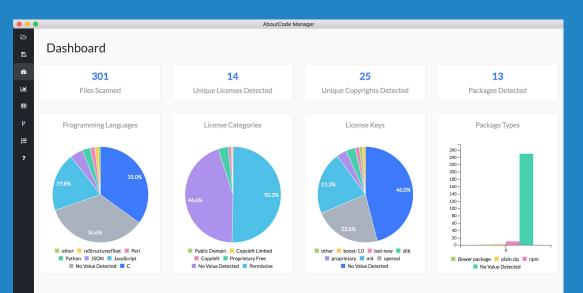

#### ScanCode Workbench

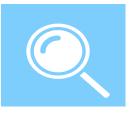

- Tree View see and navigate codebase hierarchy
- Dashboard View visualizations showing the number of Files Scanned and Licenses, Copyrights and Programming Languages detected
- BarChart View bar charts showing summary data for Copyrights, Licenses and other file data
- Table View DataTable for all Scan data
  - Configure columns displayed by set or individually
  - Set filters on any column

## ScanCode Workbench [2]

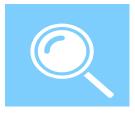

- Conclusions View
  - Option to record your concluded license and copyright holder or other fields - very useful for summarisation
  - Most fields are pre-filled from Scan data
  - Export as draft Inventory to other systems
- Other
  - WB converts JSON file to SQLite database for use within WB
  - Some users use a SQL-DB tool to query the data separately from WB

## ScanCode Community

- ▷ 69+ contributors, 642+ stars, 191+ forks
- Used at major tech companies Amazon, Facebook, Google, Red Hat and others
- Used at top FOSS orgs ClearlyDefined, Debian, Eclipse,
  FSF, Linux kernel, ORT, Quartermaster, Bitergia/CHAOSS and others.
- Google Summer of Code organization: Evaluating several projects for GSoC 2019

#### ScanCode Release 3.1

New major release planned for May

- Feature complete for both TK and WB
- Completed new package manifest scanning for Bower, Composer, Maven, npm, NuGet, RubyGems and many others
- Many improvements in TK license detection
- Many improvements in Workbench Views and Filters

#### ScanCode Roadmap

- Deduction and inference for complex license expressions
  - Traceable Machine Learning
  - Starting with extensive prototyping
- More plugins!
- Open source scancode.io server configuration for ScanCode TK
- ▷ Other
  - Complete port to Python3

#### About nexB

- Our mission is to make it easier to reuse FOSS
  - Open source solutions for open source compliance
  - ScanCode, AboutCode, TraceCode and other projects
- Bootstrap company based in Silicon Valley
  - DejaCode enterprise compliance system (commercial)
  - Acquisition and product audit/analysis services
  - Working on FOSS compliance since 2007

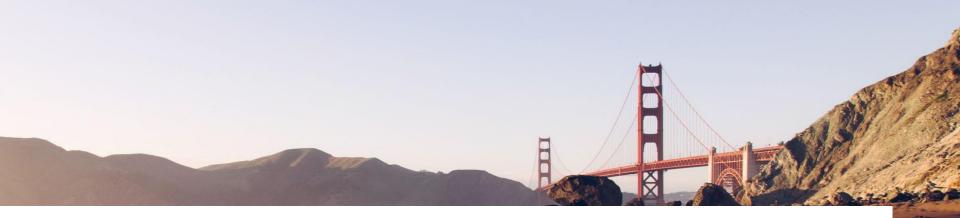

#### Credits

Special thanks to all the people who made and released these awesome free resources:

- Presentation template by <u>SlidesCarnival</u>
- Photographs by <u>Unsplash</u>
- And all the software authors that made ScanCode possible